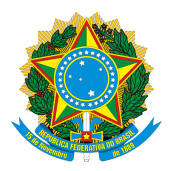

## **MINISTÉRIO DA CIÊNCIA, TECNOLOGIA, INOVAÇÕES E COMUNICAÇÕES**

# **PORTARIA Nº 68/2017/SEI-LNCC**

#### **20 DE OUTUBRO DE 2017**

## **EQUIPE DE PLANEJAMENTO DA CONTRATAÇÃO**

#### **O DIRETOR DO LABORATÓRIO NACIONAL DE COMPUTAÇÃO CIENTÍFICA DO MINISTÉRIO DA CIÊNCIA, TECNOLOGIA,INOVAÇÕES E COMUNICAÇÕES**, no uso da competência que lhe foi delegada pela Portaria n.º. 407, de 29 de junho de 2006, do Ministro de Estado da Ciência e Tecnologia, publicada no Diário Oficial da União de 30/06/2006, resolve

**Art. 1º** - Instituir no âmbito do Laboratório Nacional de Computação Científica - LNCC, a Equipe de Planejamento, conforme previsto nos termos da IN nº 05/2017, com vistas à contratação de empresa especializada na prestação de serviços de apoio às atividades de Tecnologia e de Pesquisa, de forma indireta e contínua com vistas a prover suporte aos serviços executados pelas Unidades do LNCC, composta de 02 (dois) membros:

• Integrantes Técnico:

Titular: Marisa Fabiana Nicolás - SIAPE nº 1579756

Substituto: Luciane Prioli Ciapina Guedes - SIAPE nº 1700439

• Integrantes Administrativo:

Titular: Luciane Prioli Ciapina Guedes - SIAPE nº 1700439

Substituto: Marisa Fabiana Nicolás - SIAPE nº 1579756

**Art. 2º** - Esta Portaria entra em vigor na data de sua publicação no Boletim Interno do LNCC.

# **AUGUSTO CESAR GADELHA VIEIRA**

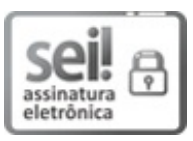

Documento assinado eletronicamente por **Augusto César Gadelha Vieira**, **Diretor do Laboratório Nacional de Computação Científica**, em 23/10/2017, às 16:57, conforme art. 3º, III, "b", das Portarias MC nº 89/2014 e MCTIC nº 34/2016.

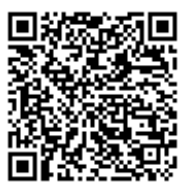

A autenticidade deste documento pode ser conferida no site [http://sei.mctic.gov.br/verifica.html](https://sei.mctic.gov.br/sei/controlador_externo.php?acao=documento_conferir&id_orgao_acesso_externo=0), informando o código verificador **2319476** e o código CRC **7425D936**.

**Referência:** Processo nº 01209.000061/2017-50 SEI nº 2319476